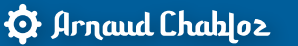

Miguel Coimbra

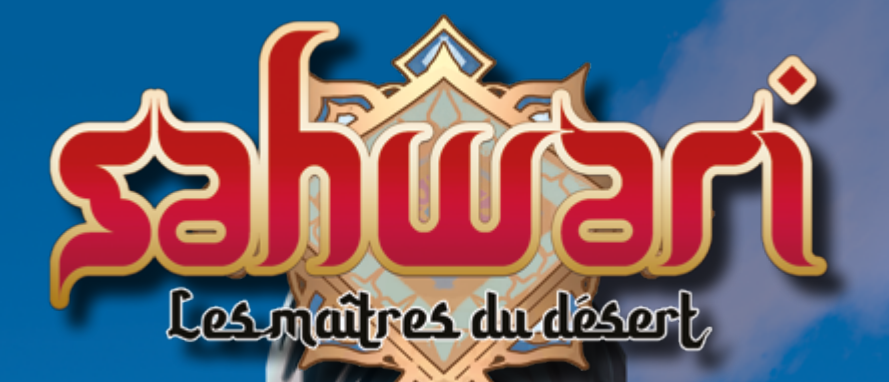

# Règle du jeu

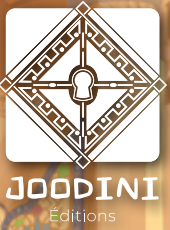

Anr

î

mar

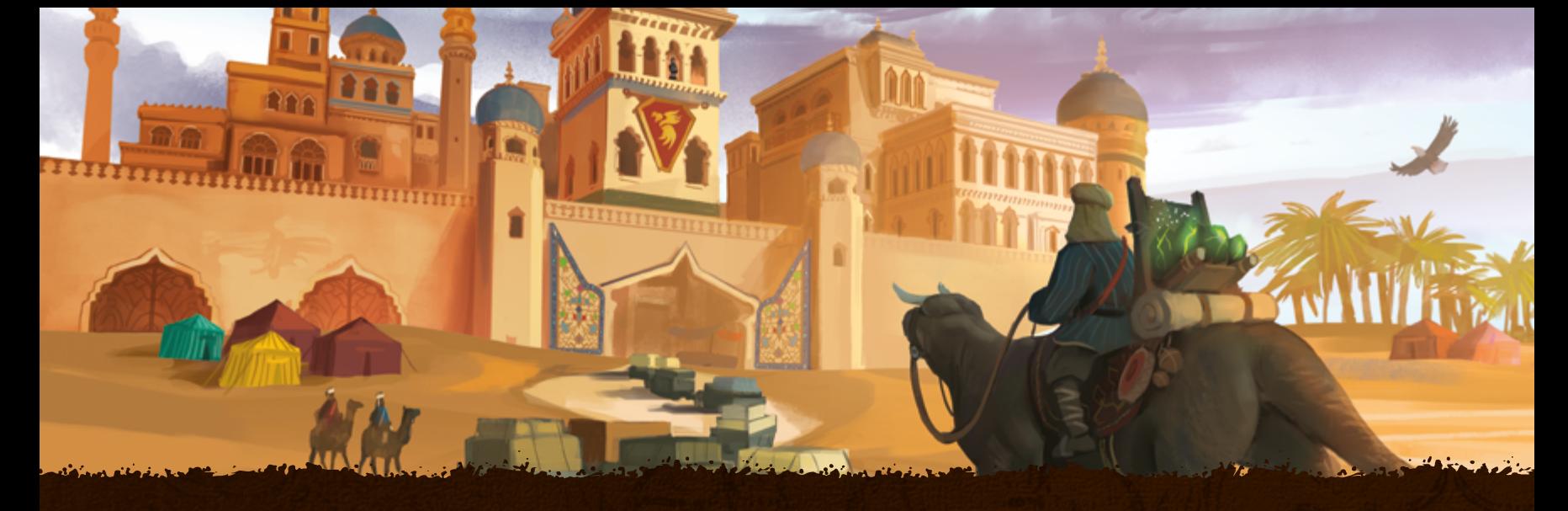

*Dans SAHWARI, incarnez un chef de clan désireux d'asseoir son autorité afin de devenir le prochain grand Maître de la guilde marchande. Développez votre clan et gagnez en influence grâce à vos périples dans le désert : amassez des artefacts, pillez ou ralliez des convois, enrôlez les meilleures recrues. Mais sachez que les quatre sbires de Zarek feront leur possible pour freiner votre ascension !*

**MATÉRIEL**

**The Company of Section** 

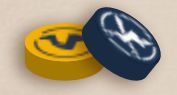

19 jetons réversibles (face *chameau* / face *effet*) 8 jetons *petit convoi (jaunes)* 11 jetons *convoi escorté (bleus)*

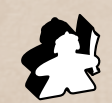

12 pions *recrue*

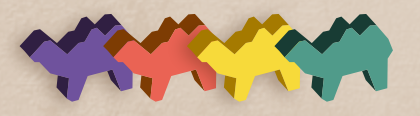

4 chameaux *joueur 1 violet, 1 corail, 1 jaune, 1 vert*

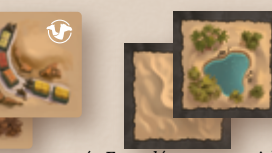

25 tuiles réversibles  *Face ressources / Face désert ou oasis)*

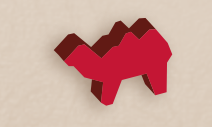

4 chameaux *guilde* rouges

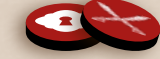

30 cubes *artefact* 11 jetons *attaque* (face *cadenas* / face *attaque*)

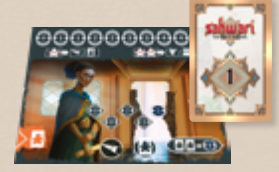

6 fiches de clan 1 carte *premier joueur*

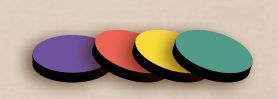

8 jetons *verrouillage 2 violets, 2 corail, 2 jaunes, 2 verts*

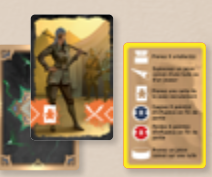

36 cartes *recrue* 4 cartes *aide-mémoire*

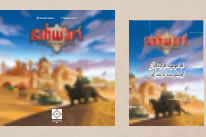

1 livret de règles 1 nouvelle *«Extrait de voyage de Kaël le marchand»*

#### **MODE SOLO**

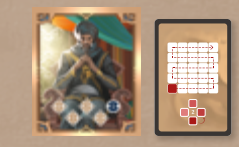

1 fiche et 11 cartes *Maître de guilde*

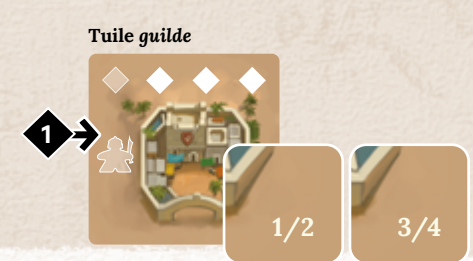

**2**

**3**

## **MISE EN PLACE**

*A. Zone de jeu*

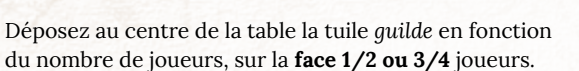

 Mélangez les autres tuiles et disposez-les aléatoirement face *ressources* visible, autour de celle-ci en formant la zone de jeu, soit un **carré de 5×5 tuiles**.

**1** de recrutement. Déposez celle-ci à proximité de la zone Mélangez les **36 cartes** *recrue* pour préparer la zone de jeu, face cachée, et révélez-en les **4 premières cartes**.

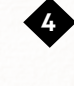

 Mélangez séparément les jetons *petit convoi* et *convoi escorté*, face *chameau* visible. Placez aléatoirement sur les symboles blancs de chaque tuile, les ressources correspondantes (pions *recrue*, cubes *artefact*, *convois escortés* et *petits convois*). Écartez les 2 jetons *convoi* restants, **sans les dévoiler**.

**NE RIEN PLACER**

**4**

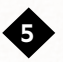

**5** Placez un cube *artefact* supplémentaire sur chacune des 4 tuiles formant les **4 coins** de la zone de jeu.

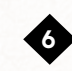

**3** et les jetons *attaque.* **6** Constituez une **réserve** avec les cubes *artefact* restants

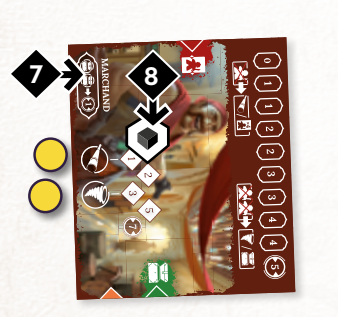

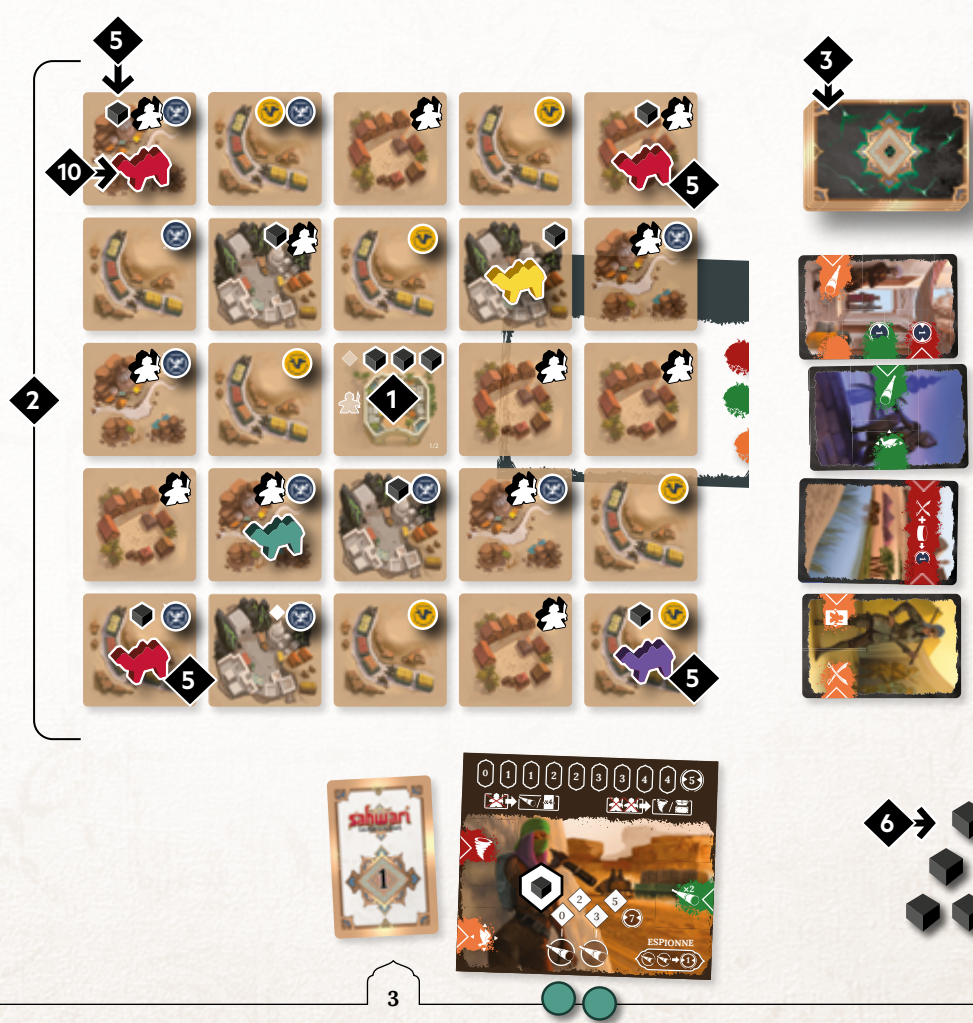

## **MISE EN PLACE**

## *B. Fiches de clan et chameaux*

 Désignez le premier joueur et donnez-lui la carte correspondante. Chaque joueur, en partant du dernier, choisit une **fiche de clan** qui constitue sa zone de clan. Chaque clan possède une **capacité de clan qui va affecter sa manière de jouer.** *page 15*

**7**

**8** Placez un cube *artefact* de la réserve, sur la case **la plus à gauche** de votre **stock**.

**9** Chaque joueur prend une **carte** *aide-mémoire***,** le **chameau** et les **jetons** *verrouillage* d'une couleur de son choix.

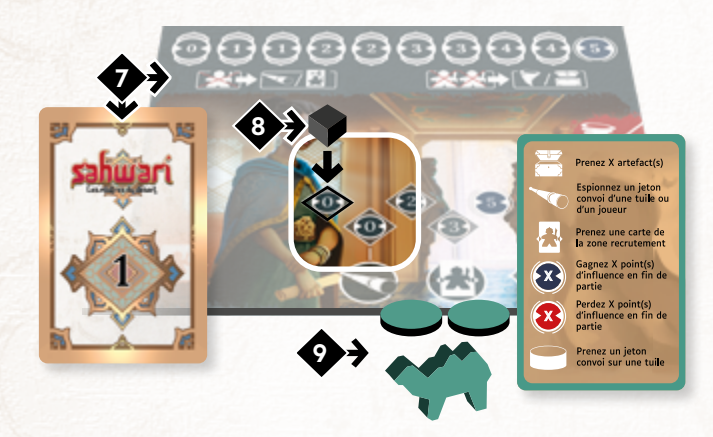

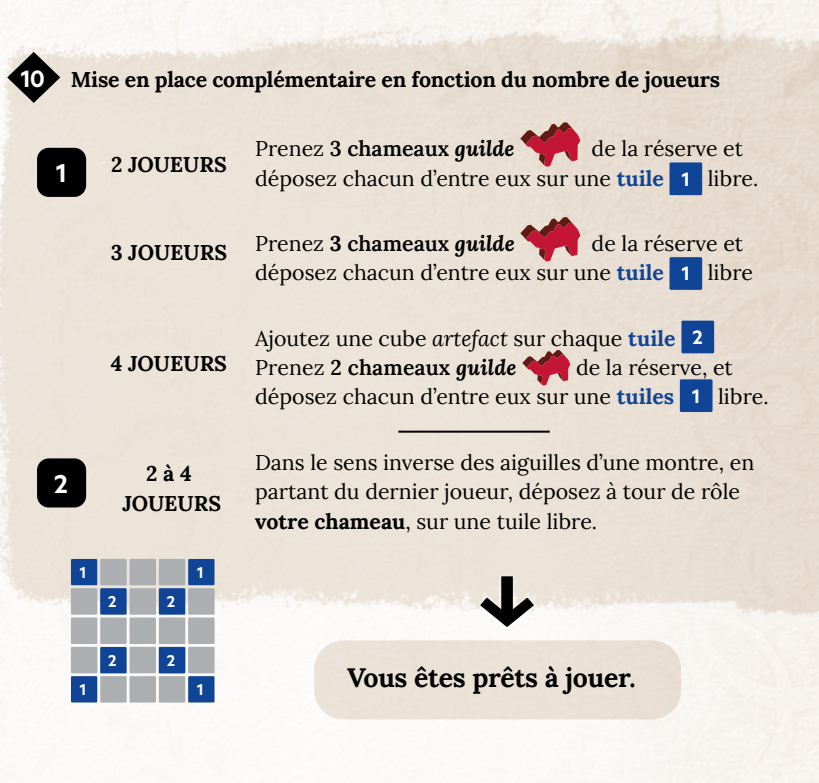

**TOUR DE JEU**

Une partie se déroule dans le **sens horaire** à partir du premier joueur.

*Chaque joueur va réaliser successivement un tour de jeu, jusqu'à ce que la condition de fin de partie soit remplie. page 10*

Un tour de jeu se compose de **quatre phases obligatoires 1 2 3 4** , et d'**une phase facultative** ( **5** ) **.**

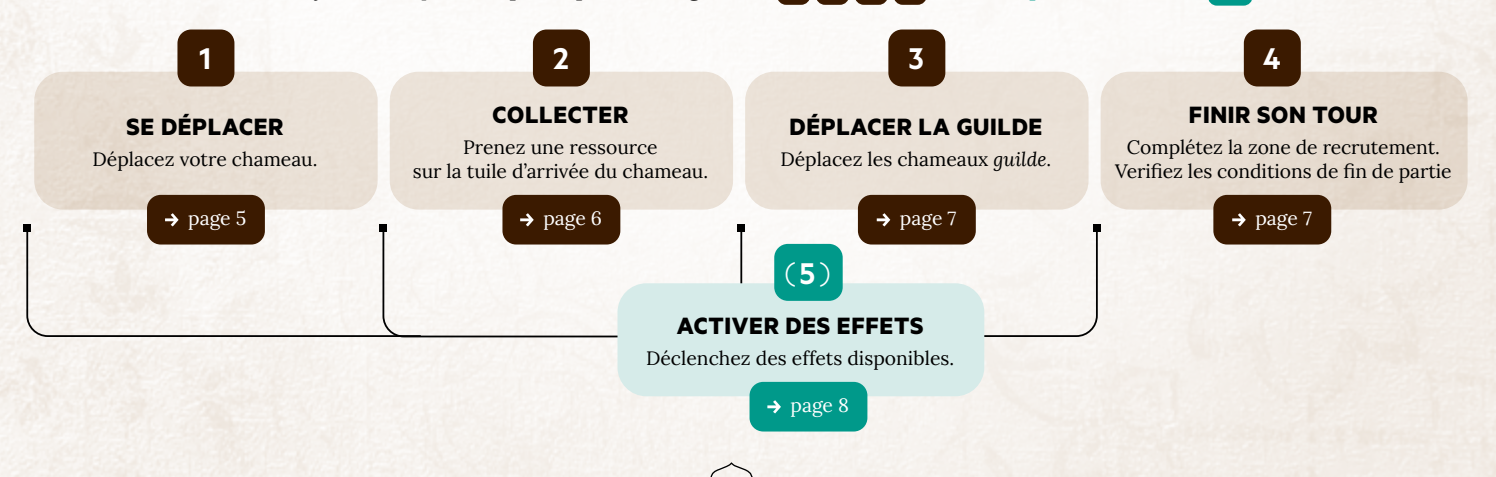

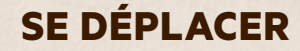

**1**

#### **DÉPLACEMENT**

Déplacez votre chameau. Réalisez votre action de déplacement en respectant ces **3 règles :**

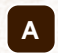

**A Direction:** Un chameau se déplace toujours dans une unique direction (Pas de diagonale), **sans s'arrêter sur les tuiles désert***.*

Il doit s'arrêter sur la prochaine tuile *ressources* rencontrée, *libre* (non occupée par un chameau).

Si cette tuile est occupée par un chameau, vous ne pouvez pas le déposer et le deplacement dans cette direction est impossible (voir **B** ).

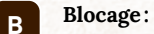

- Il est *impossible de se déplacer à travers* les tuiles *Ressource* ou *Désert* sur lesquelles se trouvent des chameaux.

- Il est *impossible de déposer son chameau* sur les tuiles *Ressource* ou *Désert* sur lesquelles se trouvent des chameaux.

Cependant, les tuiles *guilde* ou *oasis,* même occupées, ne sont pas bloquante (Voir **C** ) .

*La tuile guilde et les tuiles oasis sont les seules tuiles qui peuvent accueillir plusieurs chameaux, même adverses. Aucun déplacement n'est bloqué par la présence de chameaux sur ces tuiles.*

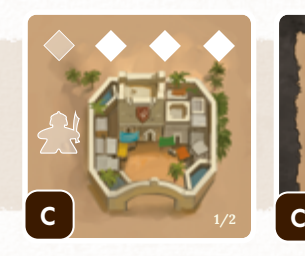

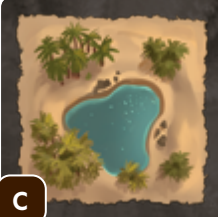

**55**

**C Arrêt optionnels :** Lors de son déplacement, un chameau peut décider de traverser la tuile *guilde* ou une tuile *oasis* située sur sa trajectoire, ou de finir son déplacement sur celle-ci. La tuile *guilde* et les tuiles *oasis*, même occupées, sont communes, donc peuvent accueillir plusieurs chameaux.

#### **DÉPLACEMENT IMPOSSIBLE**

À la place :

Si votre chameau ne peut se déplacer, vous êtes en *blocage*.

**Vous ne pouvez pas** réaliser les **phases 1** *Se déplacer et* **2** *Collecter*.

• *Retirez votre chameau* bloqué de sa tuile et *déposez-le sur la tuile guilde ou une tuile oasis.*

• Réalisez les **phases 3** *,* **4 et** ( **5** ) comme d'habitude.

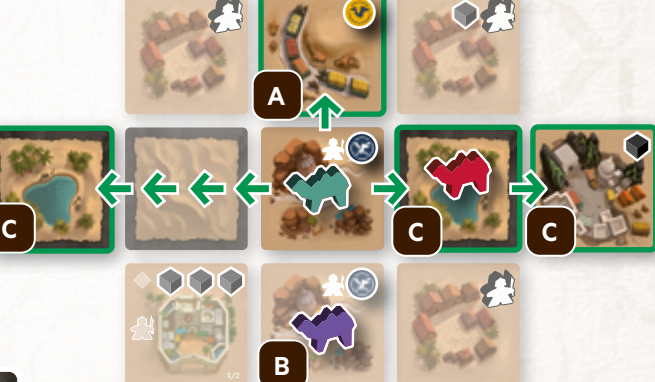

#### **TUILE** *LIBRE*

Une tuile est appelée *libre* si aucun chameau n'y est placé, ou s'il s'agit de la tuile *guilde* ou des tuiles *oasis.*

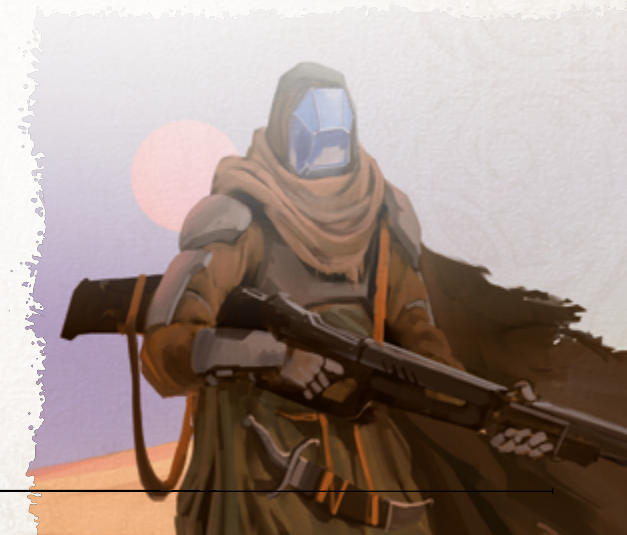

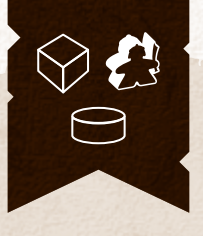

 $114777744 - 11.5$ 

## **COLLECTER**

**2**

**L'action de collecte consiste à prendre obligatoirement une ressource disponible (et une seule !) sur la tuile d'arrivée du chameau déplacé.** 

#### **Choix A PRENDRE UN CUBE ARTEFACT**

Quand on prend un **cube artefact** , on doit le placer dans son **stock**, sur la case libre la plus à gauche.

*Un cube artefact est défaussé si on ne dispose d'aucun emplacement de dépose (stock ou case artefact libre).*

*Aurore collecte un cube artefact et le place dans son stock.* 

*Le maximum de son stock (comme elle joue la Diplomate) est ici de 4 cases (carrées). La dernière case (ronde) ne compte jamais comme une case de stock.*

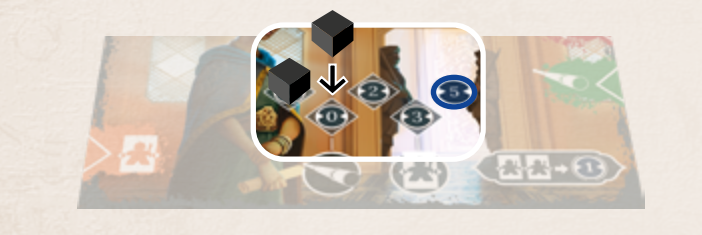

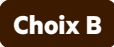

## **Choix B RECRUTER**

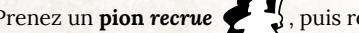

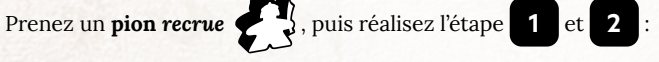

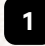

**1** Déposez-le sur **la case libre la plus à gauche** de la **piste** *recrue* de votre fiche de clan.

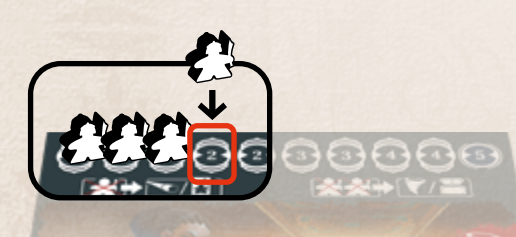

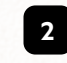

**2** Prenez **l'une des 4 cartes de la zone de recrutement** et déposez-la à l'une des extrémités de votre clan. *Un clan est composé de la fiche de clan et des cartes recrue connectées*.

*Réalisez, si possible, des connexions de couleurs identiques entre les cartes choisies. Cela permet de créer des cases artefact, dont les effets adjacents seront activables (Phase* ( **5** ) *)*

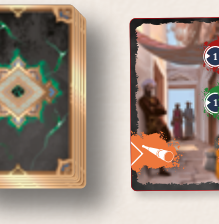

 $5 - 5 - 5 - 3 - 1$ 

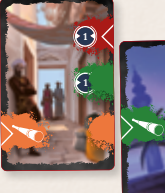

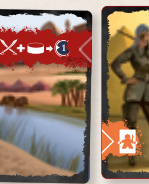

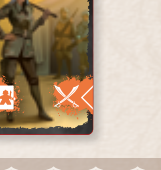

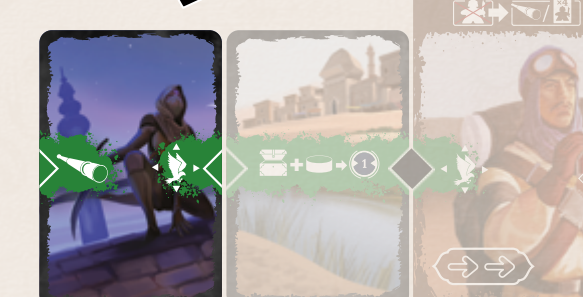

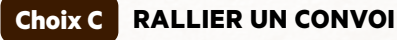

Quand vous prenez un **jeton convoi**  $\Box$ :

- Observez sa face cachée.
- Posez-le **face** *chameau* **visible** à proximité de votre zone de clan, (Il pourra être activé en phase ( **5** ) )

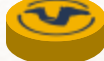

• Les jetons *petit convoi* ont des **effets positifs légers**.

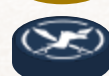

**6**

• Les jetons *convoi escorté* ont des effets plus **forts, positifs ou négatifs**.

*Tous les jetons convoi sont listés au dos de ce livret de règles. Les effets sont expliqués en pages 9-10.*

#### **FIN DE COLLECTE**

- Si une tuile est **vide de ressource** après une collecte, retournez la **immédiatement** sur sa face désert.

Si votre chameau était sur cette tuile, redéposez le sur cette face désert.

- Si un effet de phase ( **5** ) a permis de vider une tuile, retournez-la **immédiatemen**t et

redéposez sur cette face désert son potentiel occupant.

*Attention : La tuile guilde n'est jamais retournée.*

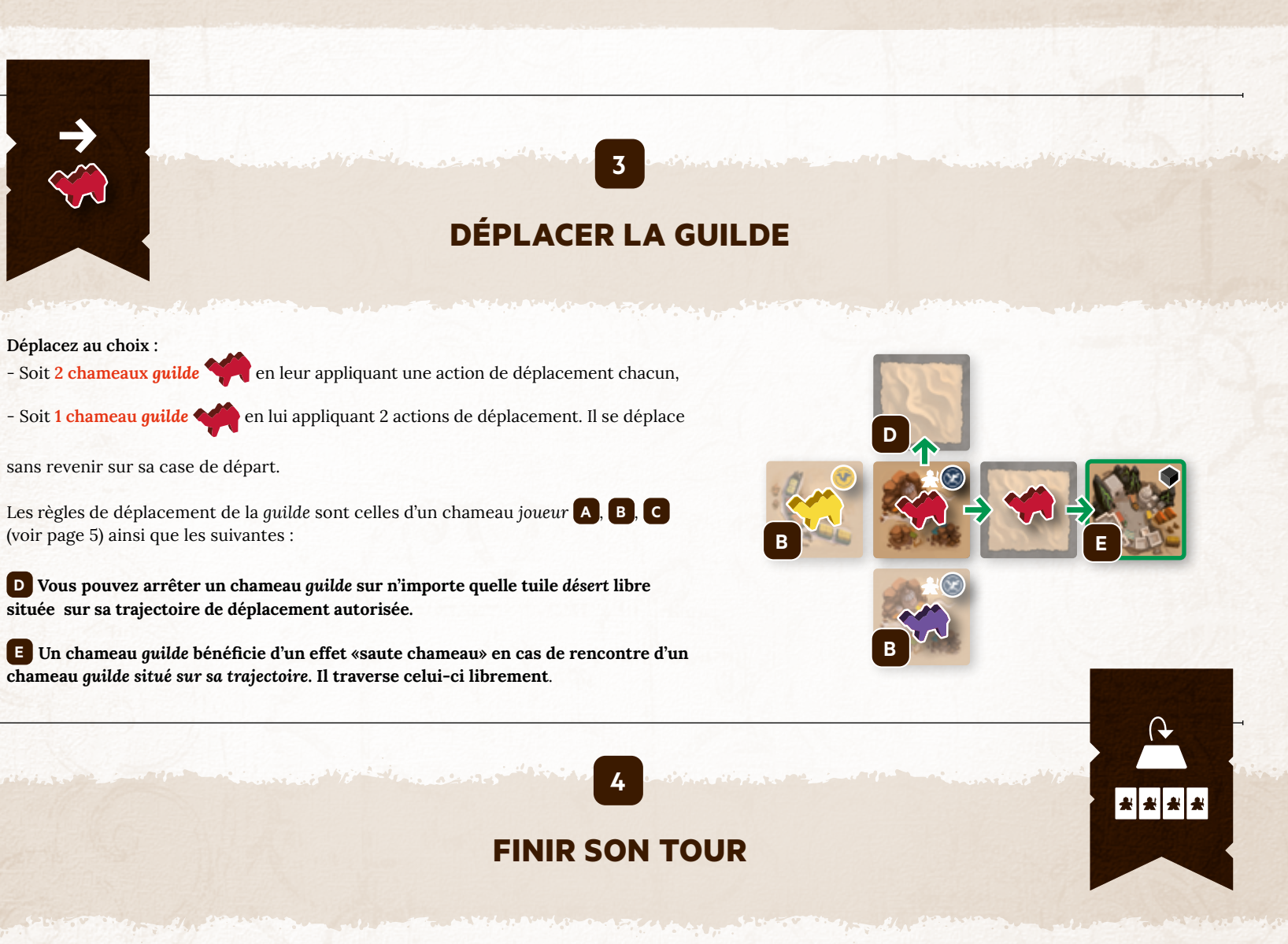

 Si une ou plusieurs des 4 cartes de la **zone de recrutement** ont été utilisées, **complétez la série**. Si la pioche est vide, mélangez la défausse pour la reconstituer et complétez la série

**1**

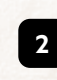

**7**

 Si à la fin de votre tour, il ne reste plus que 6 tuiles face *ressource*  visible (tuile *guilde* non incluse) ou 8 tuiles face *ressource* visible (tuile *guilde* non incluse) à 2 joueurs, déclenchez la fin de partie (**Page 10**).

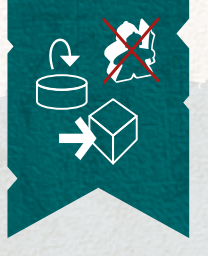

# **ACTIVER DES EFFETS**

( **5** )

**( FACULTATIF, À TOUT MOMENT )**

Un joueur peut, **à tout moment** pendant son tour et avant la phase *FINIR SON TOUR* **4** , déclencher des effets qu'il a en sa possession. Vous pouvez utiliser les jetons *convoi*, *effets de stock*, cases *artefact*, piste *recrue*, et jetons d'*attaque*, dans l'ordre de votre choix. Vous devez cependant résoudre (ou perdre) leurs duos d'effets éventuels avant d'en déclencher d'autres. *Ils sont à usage unique.*

## **1 JETONS** *CONVOI*

**A.** Dévoilez un de vos jetons *convoi* et activez ses effets. Voir page 9 & 10 pour descriptif des effets.

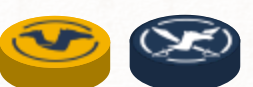

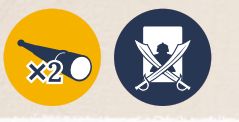

#### *EFFETS MULTIPLES*

*Certains jetons convoi présentent plusieurs effets. Appliquez tous les effets présents.*

## **2** effets de stock

Si un **cube artefact** est placé au-dessus d'une des 2 icônes d'effet **de stock**, on peut en activer l'effet. Ce déclenchement est autorisé tant qu'un cube *artefact* est présent au dessus. Etant à usage unique, on y dépose un **jeton** *verrouillage* une fois l'effet utilisé.

*Cette activation ne vous fait pas dépenser de cube artefact.*

*Aurore pose son deuxième cube artefact, et rend disponible l'effet de stock lié. Elle choisit de déclencher immédiatement l'effet espionnage . Elle place donc un de ses jetons de verrouillage sur l'icône d'effet, pour indiquer son activation.* 

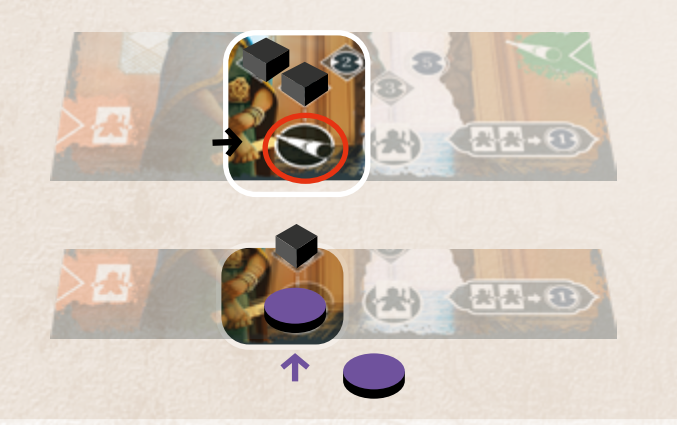

## **3 CASE** *ARTEFACT*

Vous pouvez activer les effets d'une **case artefact** créé par la connection de carte *recrue* : déposez dans la case *artefact* libre, un des cubes *artefact* de votre stock ou obtenu par d'autres effets de jeu et déclenchez immédiatement les effets adjacents de cette case.

*Ce sont des effets uniques. Un cube artefact utilisé sur une de ces cases ne pourra plus être déplacé et réutilisé jusqu'à la fin de la partie.* 

Vous pouvez déplacer des **cubes artefact** de votre stock (ou immediatement lors de leur collecte) vers autant de **cases** *artefact* **libres**. Déclenchez dans l'ordre de votre choix\* **tous les effets adjacents** des cases *artefact* activées.

\**Vous devez cependant résoudre (ou perdre) les duos d'effets éventuels avant d'en déclencher d'autres.*

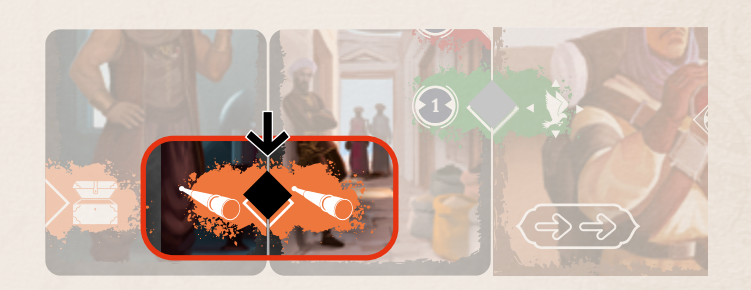

*Florent dépose un cube artefact et vient le placer sur une case artefact libre, composée par sa fiche de clan et une carte recrue. Il active immédiatement les deux effets espionnage adjacents*

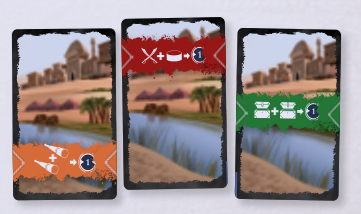

#### **CARTES** *CAPACITÉS DE CLAN*

Ces 6 cartes *recrue* permettent, **si elles sont activées des deux cotés**, de bénéficier d'une capacité similaire à celles d'un chef de clan. *page 15*

*Vous pouvez aussi cumuler des capacités aux effets similaires, c'est-à-dire choisir la carte capacités de clan identique à celle de votre chef de clan.*

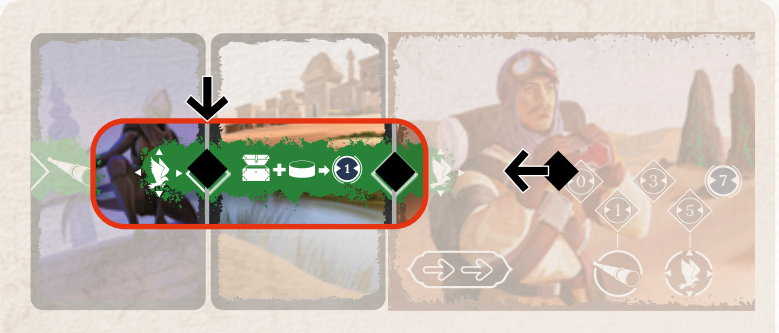

**Carte capacité de clan :** Arnaud ajoute une carte de couleur verte à sa zone<br> **Entre capacité de clan** :<br> **Capacité de clan international control international control international control international control internati** *de clan. Il crée ainsi une nouvelle case artefact libre, et choisit de l'activer immédiatement en y plaçant un cube artefact de son stock. Il active ainsi l'effet vol, et la carte capacité de clan puisque désormais ses deux côtés sont Fabien déclenche l'effet tempête de sable*  $\widehat{\mathcal{F}}$ *, ce qui lui coûte 2 pions recrue.* 

# **4 PISTE** *RECRUE*

Défaussez de la piste *recrue* de votre fiche de clan, le nombre de **pions**  *recrue* **de votre choix,** pour activer l'effet désiré. *Les pions recrue utilisés sont déposés sur les cases recrue disponibles de la tuile guilde, sinon ils sont défaussés.*

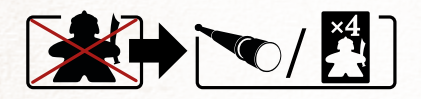

• **Défaussez 1 pion** *recrue* pour déclencher un effet **espionnage** ou **reconstituer la zone de recrutement** *(défaussez les cartes disponibles et remettez-en 4 nouvelles)*.

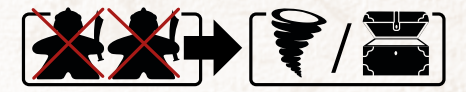

• **Défaussez 2 pions** *recrue* pour déclencher un effet *tempête de sable*  ou prendre un **cube** *artefact* dans la réserve.

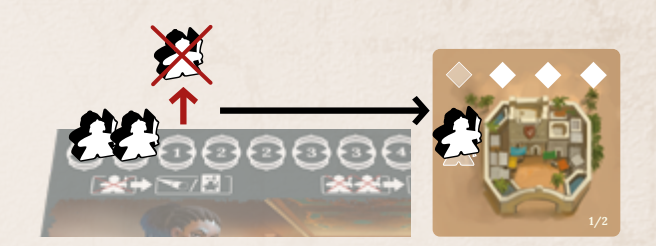

*Comme une case recrue est disponible sur la tuile guilde, il y place son premier pion. N'ayant plus de place disponible, le second est remis dans la réserve. Il ne sera plus utilisé sur cette partie.*

## **5 JETON ATTAQUE**

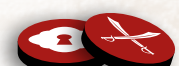

Utiliser un jeton attaque permet de déclencher une attaque. (Voir page 10) Ce jeton réversible se compose d'une face *cadenas* et d'une face *attaque*.

**Face ATTAQUE:** Lors de l'activation d'une case *artefact* disposant d'une icône *attaque* sur une carte *recrue*, on prend un jeton *attaque* pour représenter cet effet d'attaque disponible. Il pourra être utilisé en **phase facultative** ( **5** ) . Le jeton est défaussé après utilisation.

**Face CADENAS:** Il se dépose en remplacement d'un cube *artefact* attaqué, pour verrouiller définitivement sa case *artefact*.

# **DESCRIPTION DES ICÔNES D'EFFETS DES JOUEURS**

**RECRUTEMENT** Prenez une des 4 cartes disponibles dans la zone de recrutement.

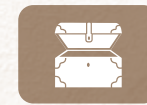

#### **ARTEFACT**

Prenez un cube *artefact* de la réserve.

Collectez une ressource sur une tuile adjacente orthogonale à un chameau *guilde*, et ce même si cette tuile est occupée par un

**TEMPÊTE DE SABLE**

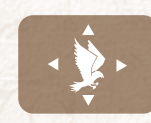

chameau.

**VOL**

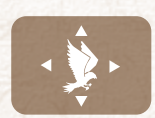

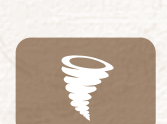

#### Déplacez un des chameaux présents sur la zone de jeu vers **n'importe quelle tuile libre** (*guilde*/*oasis* et *déserts* compris) **sans réaliser de collecte.**

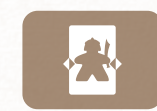

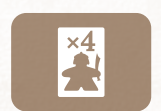

#### **RECONSTITUER LA ZONE DE RECRUTEMENT**

Défaussez les cartes restantes et remplacez les par 4 nouvelles.

**D'INFLUENCE**

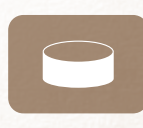

## Regardez secrètement la **face**

**ESPIONNAGE**

**cachée d'un jeton** *convoi* présent dans la zone de jeu **ou** dans la zone de clan d'un joueur.

#### **RALLIEMENT**

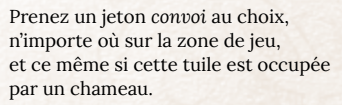

#### **PERDEZ X POINTS D'INFLUENCE**

en fin de partie.

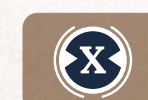

**GAGNEZ X POINTS**  en fin de partie.

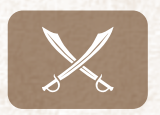

**ATTAQUE**

Déclenchez une attaque - Soit à partir de votre chameau, - Soit à partir d'un chameau guilde, contre:

**A Soit** un chameau joueur occupant une tuile adjacente: Celui-ci **défausse un cube** *artefact* de son stock.

Le cube artefact défaussé sera si possible déposé sur la tuile guilde, sur une *case artefact disponible, sinon il ira dans la réserve.* 

**Si son stock est vide**, l'attaquant défaussera un cube *artefact* d'une des cartes recrue de ce joueur et le remplacera par un **jeton** *attaque* sur sa *face cadenas*.

Les effets adjacents de cette case verrouillée ne seront plus **ni actifs, ni activables** pour le restant de la partie.

**Le joueur attaqué doit ensuite déplacer** *son* **chameau attaqué** vers la tuile *guilde* ou une tuile *oasis.*

**Soit** un chameau guilde occupant une tuile adjacente: **Le joueur attaquant doit déplacer** *le* **chameau guilde attaqué** vers la tuile *guilde* ou une tuile *oasis.*

**Attention: On ne peut pas attaquer un chameau situé dans la guilde**

**C Soit** un jeton *convoi* adjacent ou présent sur votre tuile: le jeton *convoi* attaqué est défaussé sans le révéler. Si la tuile est vide, retournez la immédiatement.

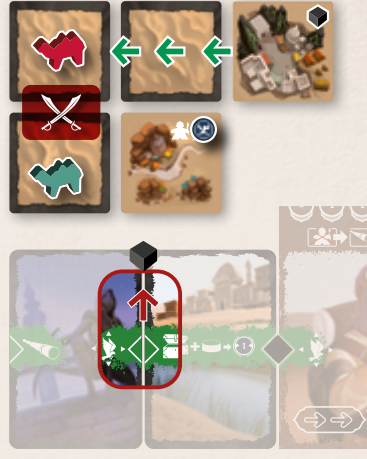

*avec un effet d'attaque.*

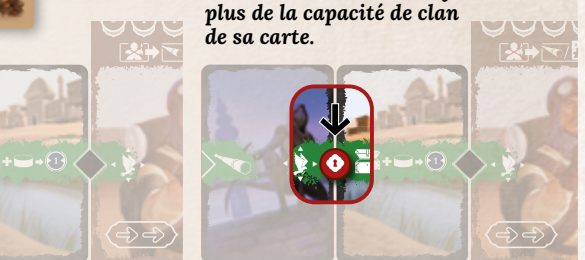

*Le stock d'Arnaud est vide. Florent peut donc choisir quel cube artefact il va lui enlever. Il enlève un cube artefact qui activait une carte capacité de clan, et le remplace par un jeton attaque sur sa face cadenas. Arnaud ne bénéficie donc* 

*Pour finir, Arnaud déplace son chameau attaqué sur la tuile guilde ou sur une tuile oasis.*

*À la phase* **3** *Déplacer la guilde, Florent déplace le chameau guilde de façon à le placer à proximité du chameau d'Arnaud. Il peut donc l'attaquer,* 

*car il avait un jeton convoi escorté encore non dévoilé,* 

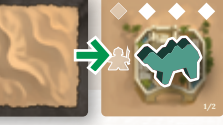

## **FIN DE PARTIE**

- La fin de partie se déclenche quand il ne reste **plus que :**
- **6 tuiles** *face ressources* **visible** (tuile *guilde* non incluse),

- **8 tuiles** *face ressources* **visible** (tuile *guilde* non incluse) à 2 joueurs. Les joueurs finissent le tour de table pour que chacun ait joué le même nombre de tours. Chaque joueur révèle ses **jetons** *convoi.* On comptabilise les **points d'influence:**

**1** de sa **piste** *recrue (le chiffre le plus à gauche visible)*,

**2** du **stock** de la fiche de clan *(le chiffre le plus à gauche visible)*,

**3** des points d'influence des **cases** *artefact* **activées**.

Les effets v**errouillés par un jeton cadenas** ne sont pas comptabilisés .

- **4** des **jetons** *convoi (positifs et négatifs)*,
- **5** des points bonus liés à sa **capacité de chef de clan,**

Les effets de stock utilisés *(couverts par un jeton verrouillage)* et ceux des jetons *convoi* sont comptabilisés.

Les effets v**errouillés par un jeton cadenas** ne sont pas comptabilisés .

**6** des cartes *capacité de clan* activées à leurs 2 extrémités. Les effets de stock utilisés *(couverts par un jeton verrouillage)* et ceux des jetons *convoi* sont comptabilisés. Les effets v**errouillés par un jeton cadenas** ne sont pas comptabilisés .

**Les jetons attaque ne sont pas comptabilisés.** 

**Le joueur avec le plus d'influence est nommé** 

**grand Maître de la guilde marchande et gagne la partie.** 

En cas d'égalité, la victoire revient au joueur au plus haut score **cumulant le plus de cubes artefact** et pions recrue  $\mathbf{r}$ . Sur une nouvelle égalité, le Maître de guilde reste inchangé et personne ne gagne.

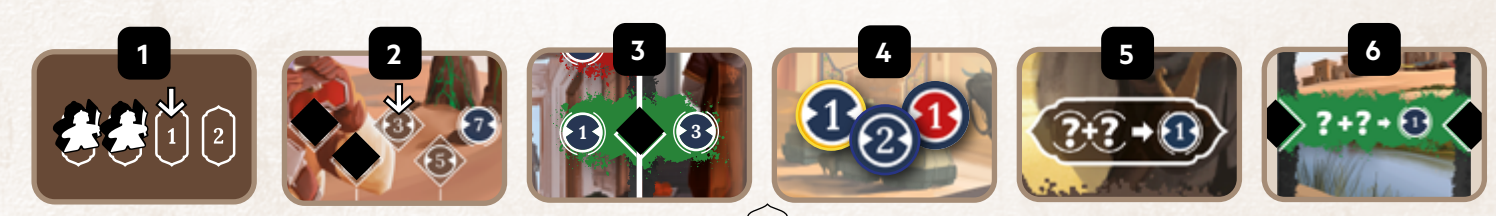

# **MODE SOLO**

**Le MODE SOLO de Sahwari** vous permet d'affronter un joueur virtuel géré par vous même.

Celui-ci représente le Maître de guilde et ses sbires.

**Appliquez les règles principales du jeu de base, avec cependant les changements suivants :**

## **MISE EN PLACE**

La **mise en place de la zone de jeu** et de votre **zone de clan** est la **même** que pour une partie standard (Page 3 & 4). Les seuls changements de mise en place sont les points suivants :

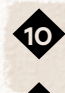

**1O** Déposez séparément les **4 chameaux** *guilde* sur les 4 **tuiles 1** , puis déposez votre chameau sur une tuile libre.

**11** Créez une zone pour y déposer la **fiche** *Maître de guilde*. Placez un cube *artefact* sur la **case «0» de son stock**.

**12** Mélangez la pile de cartes *Maître de guilde* et déposez-la à proximité **face** *déplacement* **visible**.

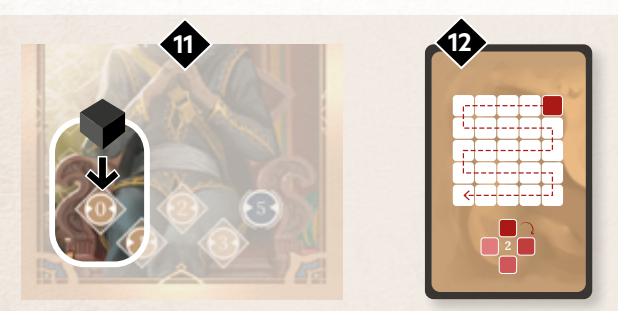

## **MODE DE DIFFICULTÉ**

**Choisissez** un mode de difficulté. *Celui-ci aura un impact sur le score de fin de partie. page 14*

> **RECRUE** *(Facile)* **MERCENAIRE** *(Normal)* **CHEF DE CLAN** *(Difficile)*

**Vous êtes prêt à jouer**

### **Vous débutez la partie.**

Vous réalisez votre tour (**TOUR DU JOUEUR**) puis le **TOUR DU MAITRE DE GUILDE**, et ainsi de suite jusqu'à ce que la condition de fin de partie se déclenche.

## **TOUR DU JOUEUR**

Un tour de jeu du joueur se compose de **trois phases obligatoires 1 2 3** et d'**une phase facultative** ( **5** ) **.**

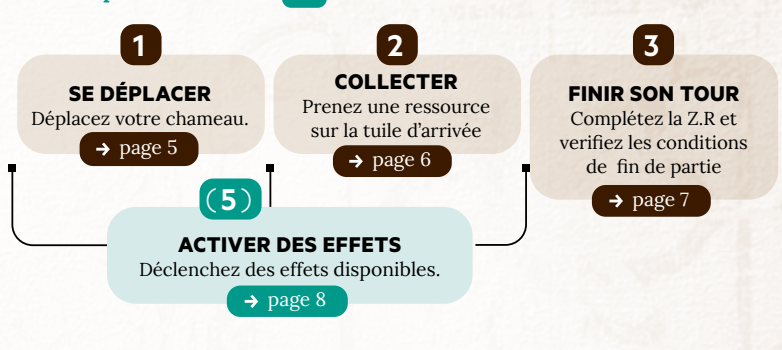

## **TOUR DU MAÎTRE DE GUILDE**

Le tour du Maître de guilde est différent de celui du joueur. Il se déroule en **2 phases : 1 ACTION DE GUILDE & 2 FIN DE TOUR.**

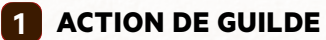

**Les cartes maitre de guilde** permettent de définir les 2 étapes ( **A** & **B** ) que le joueur doit réaliser pour le maitre de guilde:

**A Retournez la première carte** de la pile «**FACE DEPLACEMENT»** vers la droite et déposez la face action visible. Elle constitue la pile «**FACE ACTION**».

*S'il ne reste qu'une carte dans la pile DEPLACEMENT, mélangez la pile ACTION. Retournez le paquet pour recréer la nouvelle pile DEPLACEMENT et déposez sur celle-ci, la carte DEPLACEMENT restante.*

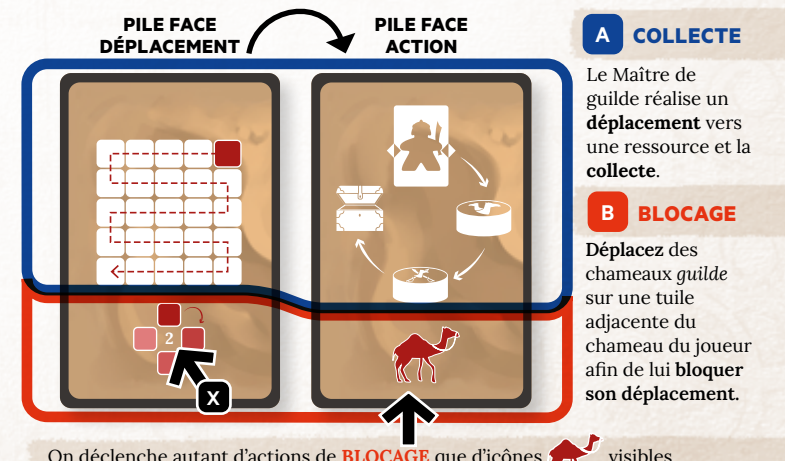

On déclenche autant d'actions de **BLOCAGE** que d'icônes visibles sur les cartes **ACTION** et **DEPLACEMENT**.

*Ci-dessus, l'icône chameau guilde déclenche une ACTION DE* **BLOCAGE***, qui permettra le deplacement de 2 chameaux guilde pour bloquer l'adversaire.*

**X** *: Nombre de chameaux déplacés pour chaque action de* **BLOCAGE***.*

Les **ACTIONS DE GUILDE** sont réalisées dans l'ordre de lecture **A** puis **B** à partir de la carte FACE DEPLACEMENT.

On applique aussi des effets supplémentaire en fonction de leur position avant ou après ces ordres.

#### **EFFETS SUPPLÉMENTAIRES**

Certaines cartes *Maître de guilde* ont un **effet supplémentaire**. Cet effet s'active **en plus** des autres effets, **en bonus**, sans déplacement supplémentaire d'un chameau *guilde*.

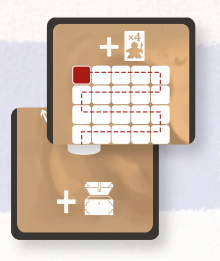

## **<sup>A</sup> ORDRE DE COLLECTE**

**1 PRENDRE UN CHAMEAU GUILDE :** Suivez l'indication de la *PILE DEPLACEMENT*: à partir de la **case rouge (départ)** et en suivant le sens de la flèche, prenez le chameau *guilde* **le plus proche** de celle-ci. **Prenez en priorité celui qui ne bloque pas le déplacement du chameau**  *joueur***.**

**2 PRENDRE UNE RESSOURCE :** A partir de cette **case départ**, déplacez ce chameau *guilde* dans la direction indiquée par la flêche jusqu'à atteindre la première tuile accessible disposant de la ressource indiquée sur la **PILE ACTION**. **Cette ressource peut être située sur la case départ**. Déposez le chameau sur cette tuile et collectez la ressource pour le Maître de guilde.

**Si la grande ressource indiquée en haut de la carte face ACTION est indisponible, on suit l'ordre de priorité indiqué par la flêche, afin de prendre la ressource suivante disponible:** Cube artefact → Carte → Petit *convoi convoi escorté...*

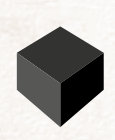

*-* **Si la ressource est un CUBE ARTEFACT**, déposez-le en priorité sur une de ses cartes recrue ne disposant pas d'un cube *artefact* ou d'un jeton *attaque* face cadenas. Sinon, déposez-le dans son stock. *Si aucun emplacement n'est disponible dans sa zone, déposez-le dans un espace libre de la tuile guilde, sinon défaussez-le.*

#### **- Si la ressource est un JETON CONVOI de type :**

#### **CONVOI ESCORTE**

Le Maître de guilde collecte le jeton **face cachée** et le dépose dans sa zone de clan.

#### **PETIT CONVOI**

L'action réalisée dépend du mode de difficulté choisi. **Recrue:** Le Maître de guilde collecte le jeton **face cachée**. **Mercenaire / Chef de clan:** Dévoilez immédiatement le ieton

Le Maître de guilde applique si possible son effet.

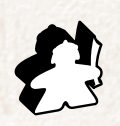

- **Si la ressource est un PION RECRUE**, déposez-le à proximité du Maître de guilde. Prenez ensuite une des 4 cartes disponibles sur la zone de recrutement, en suivant l'ordre de priorité décrit ci-après.

**12** Déposez ensuite la carte face cachée à côté de la fiche Maître de guilde et déplacez si possible un cube artefact  $\blacktriangleleft$  de son stock vers celle-ci.

#### *ORDRE DE PRIORITÉ DE RECRUTEMENT*

- **1** Carte avec le plus de **points d'influence**
- **2** Carte *capacité de clan*
- **3** Carte avec une icône de **recrutement**

*Choix logique : dans la mesure du possible, appliquez ce qui est le plus désavantageux pour vous, en prenant celle qui le prive du plus de points d'influence potentiels.*

#### *Exemple*

**1** *Après avoir réalisé son premier tour de jeu, Fabien réalise maintenant l'action du Maître de guilde et retourne une carte .*

- **2** *Il commence par appliquer l'effet supplémentaire (recrutement p.14)*
- **3** *Il suit le parcours tracé par la flèche pour prendre un chameau guilde.*

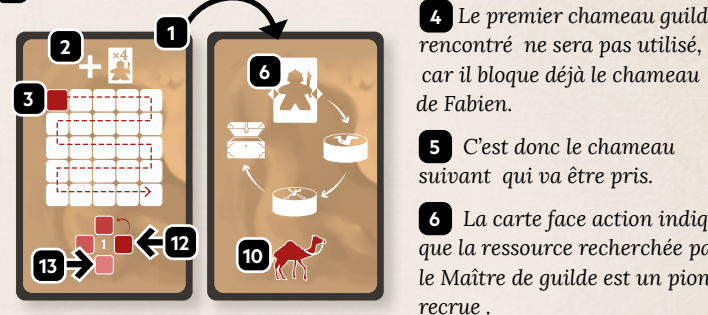

**1 a** *C* **Le premier chameau guilde**  *car il bloque déjà le chameau de Fabien.* 

> **5** *C'est donc le chameau suivant qui va être pris.*

**6** *La carte face action indique que la ressource recherchée par le Maître de guilde est un pion recrue .*

**7** *En suivant à nouveau le sens de la flèche, on identifie la case sur laquelle se trouve cette ressource et sera ensuite déposée le chameau guilde.*

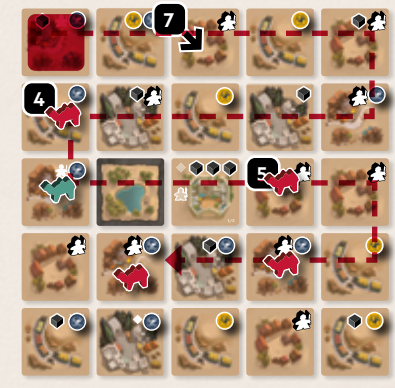

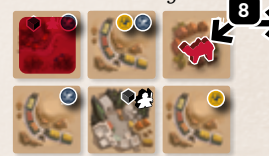

**8** *Le Maître de guilde y dépose son chameau, collecte le pion recrue, et choisit une carte de la zone de recrutement (voir ORDRE DE PRIORITE) qu'il dépose dans sa zone de jeu, face cachée .* 

**9** *Comme il a un cube artefact dans son stock, il active la carte.*

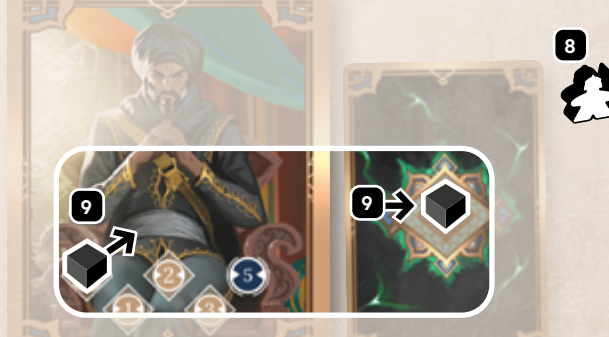

## **<sup>B</sup> ORDRE DE PATROUILLE** *(BLOCAGE)*

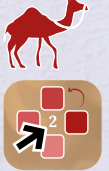

 Un orde de patrouille est déclenché autant de fois que d'**icône chameau guilde** visible sur les cartes **ACTION** et **DEPLACEMENT**.

 Un ordre de patrouille permet le déplacement d'autant de chameau guilde que le chiffre indiqué dans l'ordre de priorité, soit jusqu'à 4 chameaux si 2 icones  $\sim$  sont visibles.

**1 IDENTIFIEZ LE CHAMEAU GUILDE :** Suivez l'indication de la **PILE DEPLACEMENT**: à partir de la **case départ** (Case rouge), prenez le chameau *guilde* **le plus éloigné** de celle-ci en suivant le sens de la flèche. **Prenez en priorité celui qui ne bloque pas le déplacement d'un chameau**  *joueur***.**

#### **2 BLOQUEZ LE CHAMEAU JOUEUR :** Sur la **PILE DEPLACEMENT**

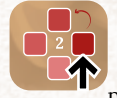

 est indiqué la tuile de dépose **prioritaire** située autour du chameau joueur. L'emplacement du chameau *guilde* sera adjacent au chameau du joueur, en allant de la couleur rouge la plus **foncée** vers la plus **claire.** 

Déposez le chameau *guilde* sur la tuile **libre qui n'est ni la tuile guilde, ni une tuile oasis**, de la plus **foncée** vers la plus **claire**, en fonction de leur disponibilité.

#### **Répétez l'opération si l'ordre de priorité indique de déplacer 2 chameaux guilde.**

Si l'on ne peut pas déposer un chameau *guilde* sur une case adjacente du chameau, l'action de **BLOCAGE** ne sera pas réalisée.

## *Exemple*

**11**

**13**

**12**

**10** *Le Maître de guilde va maintenant effectuer son ORDRE DE BLOCAGE, car il y a une icône de chameau guilde sur la PILE ACTION (page 12).*

**11** *Fabien se sert à nouveau de la flèche pour repèrer et prendre le chameau guilde à l'extrémité de celle-ci.*

**12** *Il identifie sur l'ordre de priorité, la couleur de tuile de dépose la plus foncée. Elle indique la position sur une tuile oasis. il ne peut donc pas y déposer le chameau guilde.* 

**13** *Il décale donc sa position en fonction de la tuile progressivement plus claire sur l'ordre de priorité jusqu'à trouver un espace libre (le 4eme) et y dépose le chameau guilde. La couleur suivante etant déjà occupée par un* 

 *n'existant pas (Hors tuile).* 

**13**

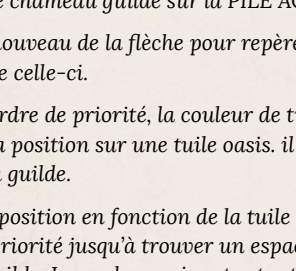

 *chameau guilde et la 3eme* 

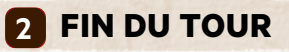

**1** Si une ou plusieurs des 4 cartes de la zone de recrutement ont été utilisées, **complétez la série**. Si la pioche est vide, mélangez la défausse pour la reconstituer et complétez la série

**2** Si à la fin du tour du maitre de guilde, il ne reste plus que **8 tuiles face ressource** visible (tuile guilde non incluse), déclenchez la fin de partie.

## **FIN DE PARTIE**

La partie se termine quand il ne reste plus que **8 tuiles face ressource** visible (tuile guilde non incluse) à la fin du tour du maitre de guilde.

Pour vous, appliquez le décompte de point indiqué **page 10**. Pour le Maître de guilde, appliquez le **décompte de base** ci-dessous, combiné au **décompte complémentaire** en fonction du mode de difficulté choisi.

#### **DÉCOMPTE DE BASE**

**1 2 points d'influence** pour chacune de ses **cartes** *recrue* **activées** avec un **cube** *artefact*

- **2 1 point d'influence** pour chacun de ses **jetons** *convoi escorté*,
- **3** un nombre de points d'influence égal au chiffre de la **première case visible au plus bas de son stock**.

## **DÉCOMPTE COMPLÉMENTAIRE**

#### **RECRUE**

- **4 1 point d'influence** par **paire de ses jetons** *petit convoi*
- **5 1 point d'influence** par **paire de ses pions** *recrue*

#### **MERCENAIRE**

- **4 1 point d'influence** par **paire de ses pions** *recrue*
- **5 1 point d'influence** par **icône** *espionnage* présente sur ses jetons *petit convoi*,
- **6 les points d'influence** indiqués sur ses jetons *petit convoi*.

#### **CHEF DE CLAN**

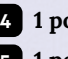

**4 1 point d'influence** par **pion recrue**  $\bigcap$  qu'il a collecté,

**5 1 point d'influence** par **icône** *espionnage* présente sur ses jetons *petit convoi*,

**6 les points d'influence** indiqués sur ses jetons *petit convoi*.

**Cumulez vos points d'influence et comparez votre score à celui du Maître de guilde. Le score le plus élevé gagne la partie.**

*En cas d'égalité, c'est le Maître de guilde qui gagne la partie.*

# **ACTIONS ET EFFETS DE JEUX DU MAITRE DE GUILDE**

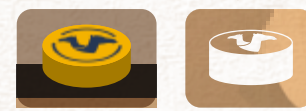

#### **PETIT CONVOI**

**Recrue :** Le Maître de guilde collecte le jeton **face cachée**.

**Mercenaire / Chef de clan:** Dévoilez immédiatement le jeton. Le Maître de guilde applique si possible son effet.

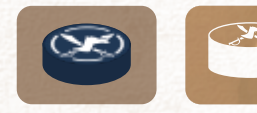

## **CONVOI ESCORTÉ**

Le Maître de guilde collecte le jeton **face cachée**.

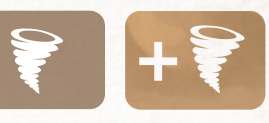

#### **TEMPÊTE DE SABLE**

La tempête de sable permet au Maître de guilde de **rejouer un nouveau tour** à la fin de son tour actuel.

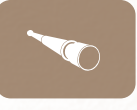

### **ESPIONNAGE**

**Recrue:** Sans effet. **Mercenaire / Chef de clan:** Chaque icône *Espionnage* rapporte **+1 point d'influence** en fin de partie.

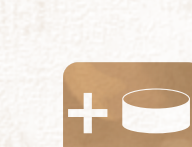

#### **RALLIEMENT DE CONVOI**

Sans déplacer le chameau guilde, prenez aussi le premier jeton convoi disponible dans le sens de la flêche à partir de la case départ, même sur une tuile occupée par un chameau guilde.

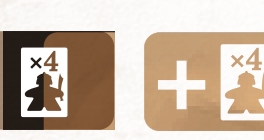

#### **RECONSTITUER LA ZONE DE RECRUTEMENT**

Défaussez et remplacez les cartes disponibles dans la zone de recrutement par 4 nouvelles.

#### **RECRUTEMENT**

Déposez le **pion recrue**  $\bullet$  collecté, à proximité du Maître de guilde.

Prenez ensuite une des 4 cartes disponibles sur la zone de recrutement, en suivant ce **choix logique** :

- Collectez celle qui prive le joueur du plus de points d'influence potentiels.

Déposez ensuite la carte **face cachée** à côté de la fiche *Maître de guilde* et **déplacez si possible un cube**  *artefact* de son stock sur celle-ci.

*Chaque carte pourvue d'un cube artefact est considérée comme activée. Une carte sans cube artefact est inactive.* +

#### **ATTAQUE**

Le Maître de guilde vous attaque quelle que soit la position de ses chameaux et des vôtres.

Vous perdez un **cube** *artefact* . Si votre stock est vide, ciblez une de vos **cases** *artefact* qui vous désavantagera le plus, c'est-à-dire ce qui vous privera à cet instant précis, du plus de points d'influence potentiels. Placez-y un jeton attaque face *cadenas*.

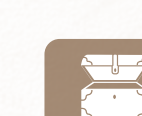

#### **ARTEFACT**

Déposez le **cube artefact** collecté en priorité sur une de ses **cartes** *recrue* ne disposant pas déjà d'un cube *artefact* ou d'un jeton *face cadenas*. Sinon, déposez-le dans son stock. Si aucun emplacement n'est disponible dans sa zone, déposez-le dans un espace libre de la tuile guilde, sinon défaussez-le.

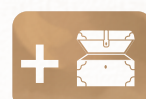

**14**

#### **DÉCOUVERTE D'ARTEFACT**

Prenez un cube artefact dans la réserve et appliquez l'effet **ARTEFACT**

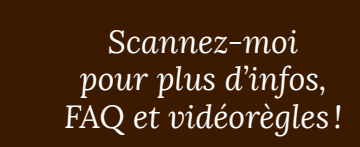

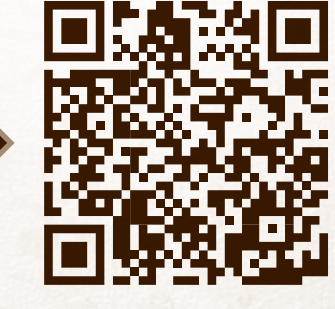

#### **CARTE** *PILLARD*

**+**

Marquez **1 point d'influence par duo** (**jeton**   $convoi$   $\rightarrow$  (icone effet attaque  $\times$  activée présente dans votre zone de clan et sur vos jetons convoi). Jetons <a>
non comptabilisés.

# **CAPACITÉS DE CLAN**

# **1 1 1**

*Elle se sert de ses relations afin de s'entourer des meilleurs alliés.*

**Marquez 1 point d'influence par duo de cartes** *recrue* **+ présent dans votre zone de clan.**

*Il pille les convois et ne pense qu'aux richesses qu'ils renferment.* 

**Marquez 1 point d'influence par duo**   $(\text{cube } \text{artefact} \bigotimes ) \bullet (\text{jeton } \text{convoi} \bigotimes )$ **présent dans votre zone de clan.**

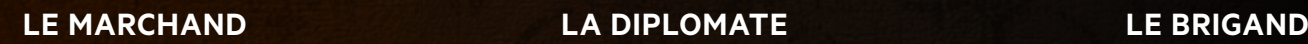

*Il tire sa notoriété des artefacts qu'il accumule et sait revendre à bon prix.* 

**Marquez 1 point d'influence par duo de cubes artefact**  $\bigotimes$  **+** $\bigotimes$  **présent dans votre zone de clan.**

# **1 1**

## **L'ESPIONNE**

*Elle sait s'il est rentable d'attaquer les convois ou si elle doit passer son chemin.*

**Marquez 1 point d'influence par duo d'icones d'effets** *espionnage* **+ activé dans votre zone de clan et présent sur vos jetons convoi. (Effet de piste recrue non comptabilisé)**

## **LE TRAFIQUANT**

*Il s'enrichit via ses trafics et ses attaques peu scrupuleuses.*

**Marquez 1 point d'influence par duo**  (icone effet attaque  $\times$  activée dans votre zone de **clan et sur vos jetons convoi). + (cube artefact ) présents dans votre zone de clan. Jetons non comptabilisés**

## **L'EXPLORATEUR**

*Il sait se déplacer rapidement dans le désert aride.* 

**Réalisez jusqu'à deux actions de déplacement**   $\rightarrow$  **→** (sans revenir sur vos pas). Votre collecte **ne s'effectue cependant que sur la dernière case de votre action de déplacement.**

## **AIDE DE JEU**

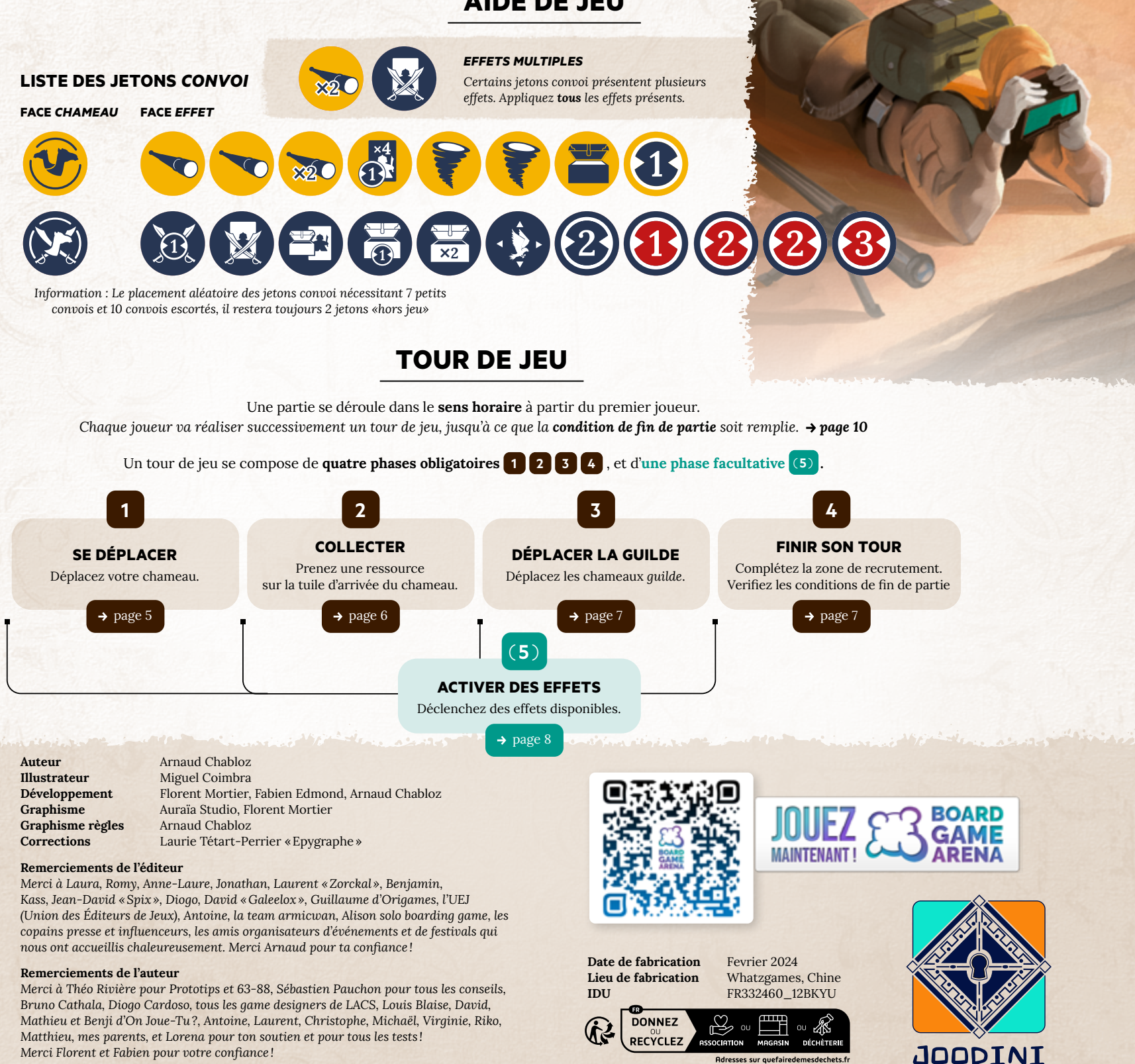

Éditions